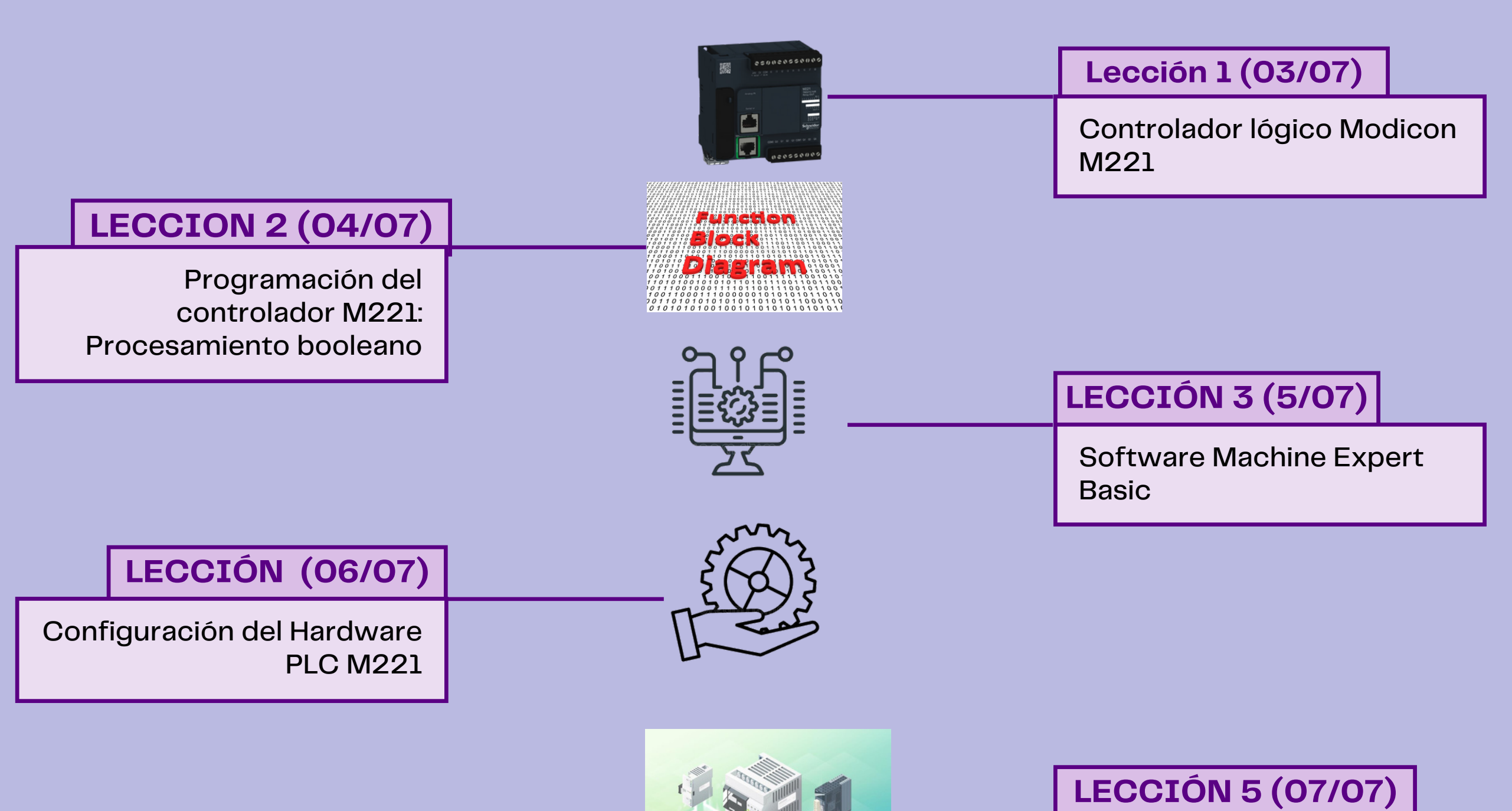

Desarrollo de Proyecto de

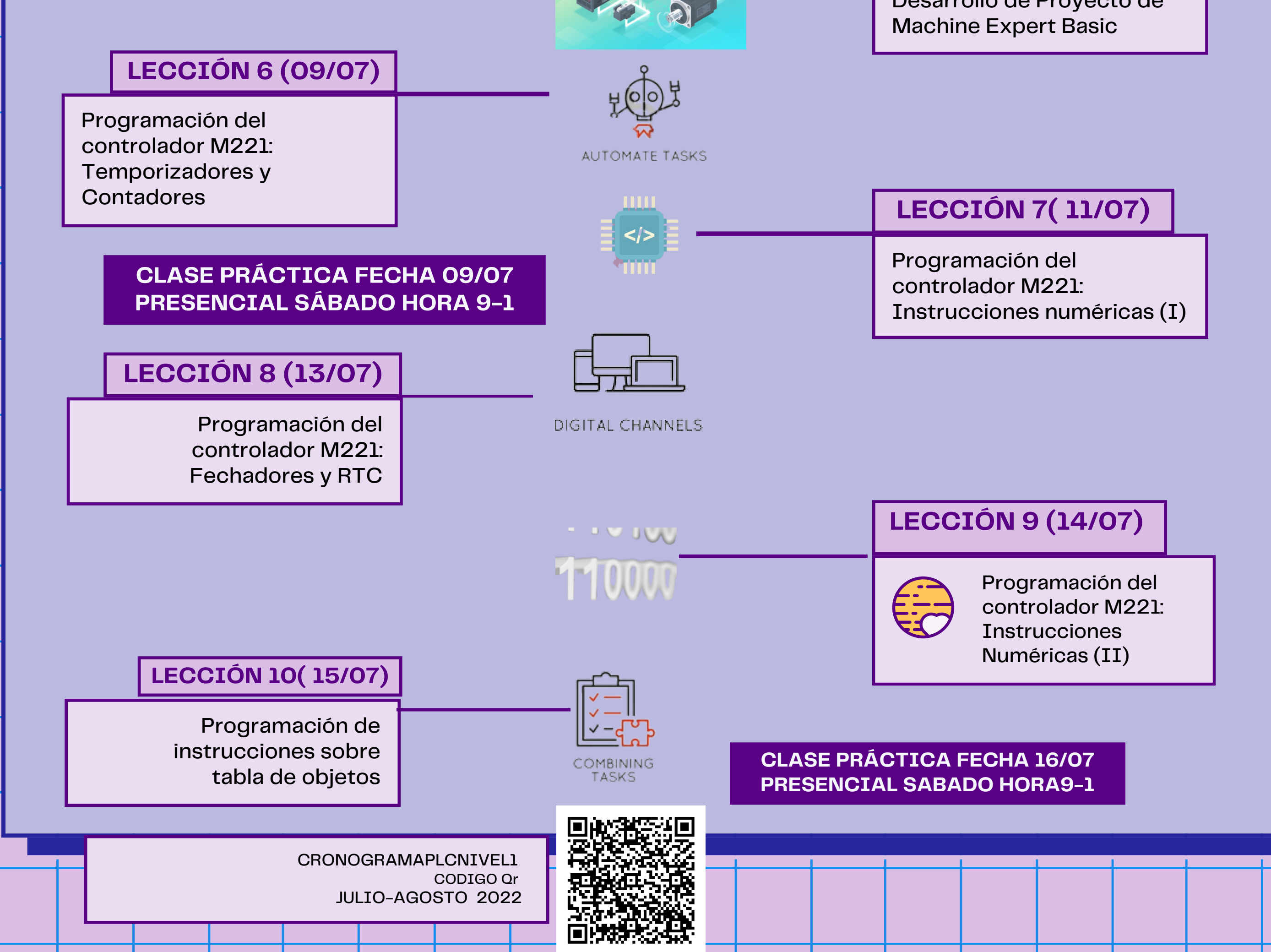

## Contenido General PLCM221-NIVEL 1

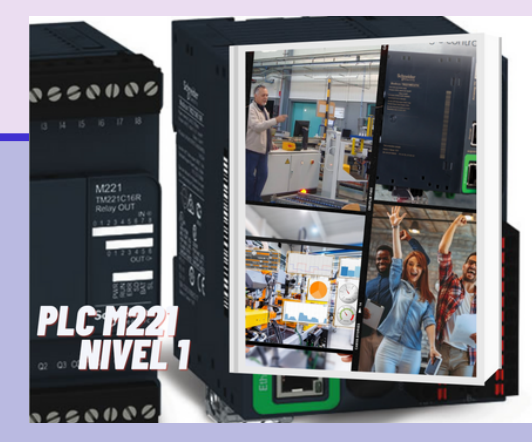